## ΑΛΛΑΓΗ ΑΡΙΘΜΗΣΗΣ ΣΕΛΙ∆ΩΝ ΣΤΙΣ ΕΚΤΥΠΩΣΕΙΣ ΤΟΥ ATLANTIS

## Έστω η default εκτύπωσή είναι έως εξής:

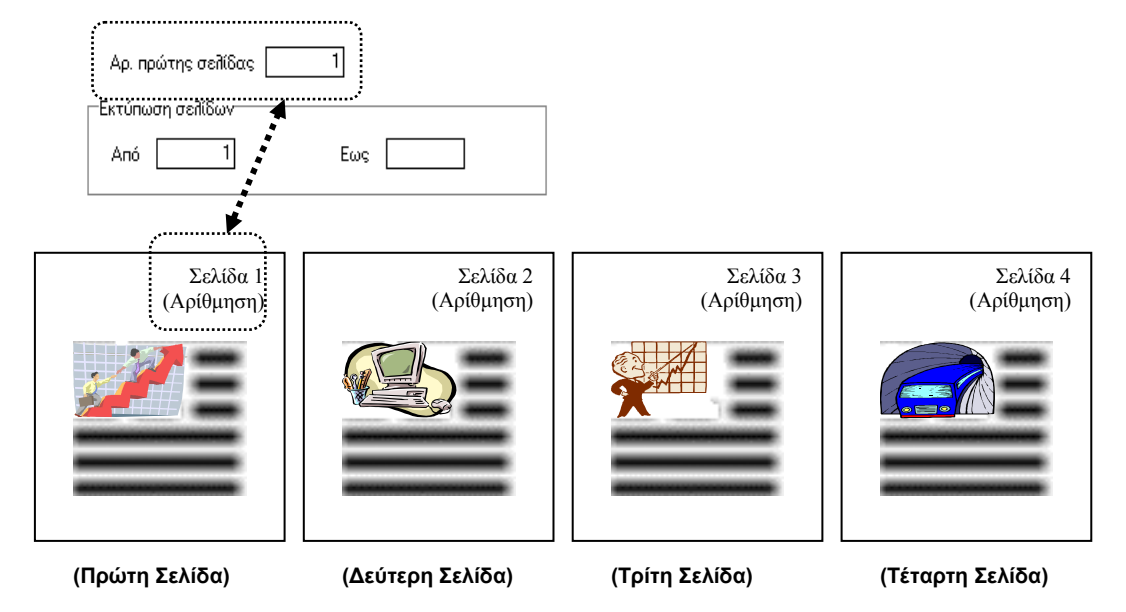

Έστω ότι θέλει ο χρήστης να εκτυπώσει την πρώτη σελίδα αλλά µε αρίθµηση 2, τότε καθορίζει τα παρακάτω στοιχεία:

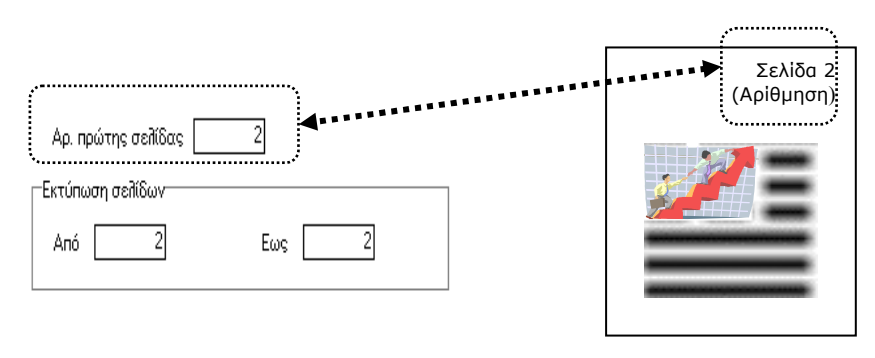

**(Πρώτη Σελίδα)**

Έστω ότι θέλει ο χρήστης να εκτυπώσει από το σύνολο των σελίδων την δεύτερη σελίδα αλλά µε την κανονική αρίθµηση τότε καθορίζει τα παρακάτω στοιχεία:

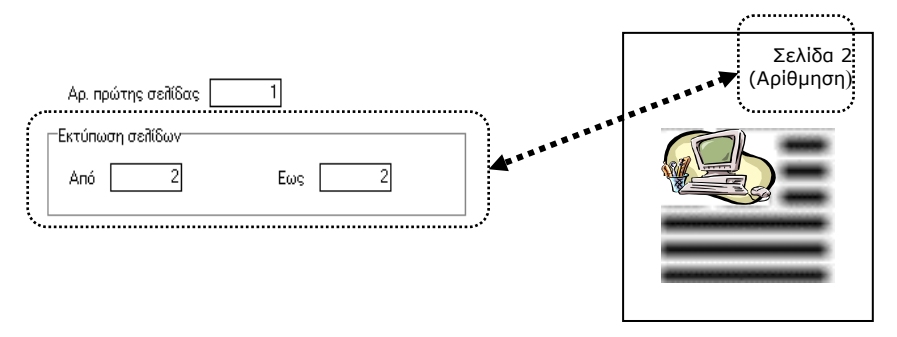

**(∆εύτερη Σελίδα)**

Έστω ότι θέλει ο χρήστης να εκτυπώσει την δεύτερη και τρίτη σελίδα αλλά µε την αρίθµηση να ξεκινά από το 25 τότε καθορίζει τα παρακάτω στοιχεία:

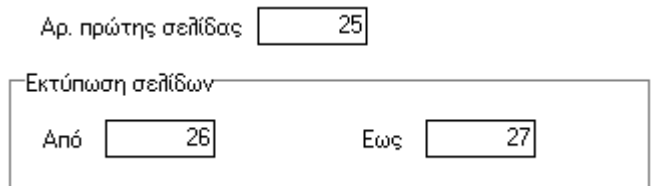

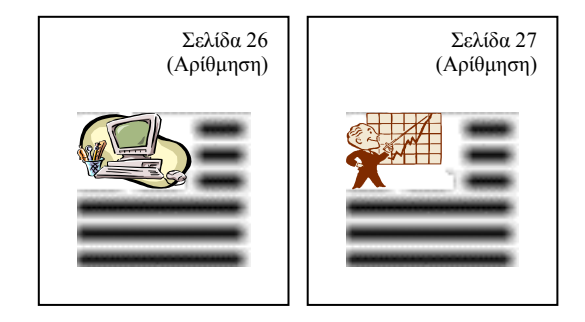

**(∆εύτερη Σελίδα) (Τρίτη Σελίδα)**